# **Información general**

## Información general

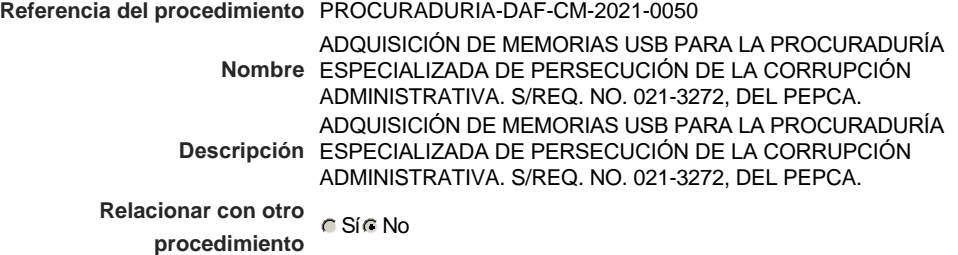

### Información del contrato

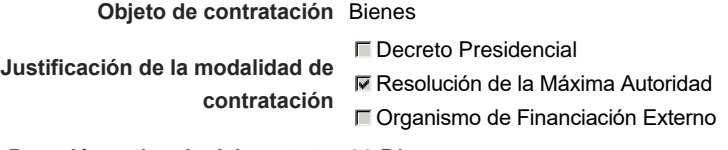

**Duración estimada del contrato** 30 Días

### Ubicación del Contrato

Utilizar la misma dirección de la Unidad de requisición

### Compra regional

¿Restringir la compra a proveedores ubicados cerca de la localización del contrato?

## Plan anual de compras (PACC)

**¿Es una adquisición planeada?** Sí No \*

**¿Por qué no es una adquisición planeada?** N/P

### Configuración del equipo y del flujo de aprobación

*Configuración de Equipos y Flujos de Aprobación*

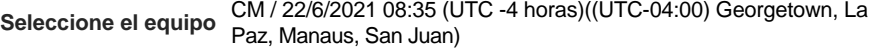

#### **Flujo de aprobación**

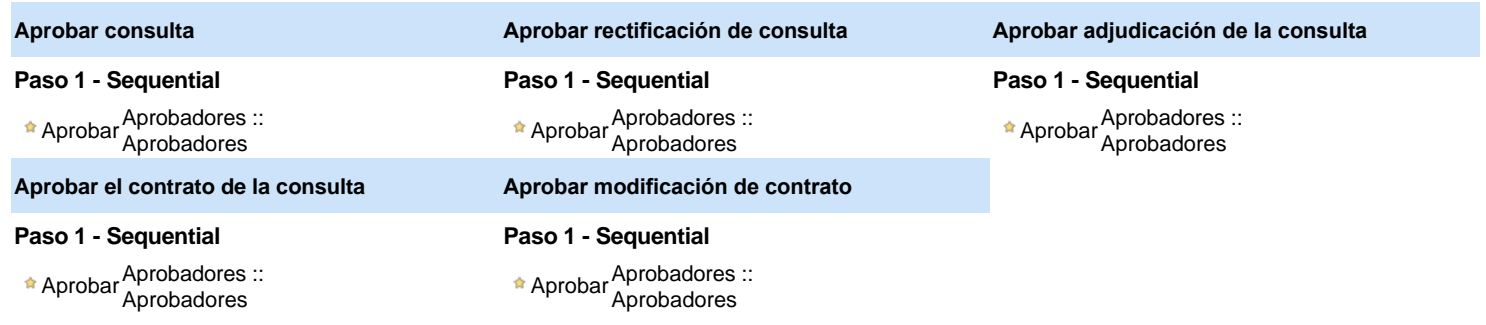

#### Documentos internos

No se han encontrado.

### Configuración de la próxima fase

**¿El procedimiento tiene fase de borrador?** G Si G No

Un procedimiento con fase de borrador permite a los proveedores aclarar sus dudas y exponer sus comentarios , sin la opción habilitada para  $\circledcirc$ presentar ofertas durante esta fase

# **Configuraciones del procedimiento**

```
INFORMACIÓN
```
**Id único** DO1.REQ.1075003

#### Cronograma

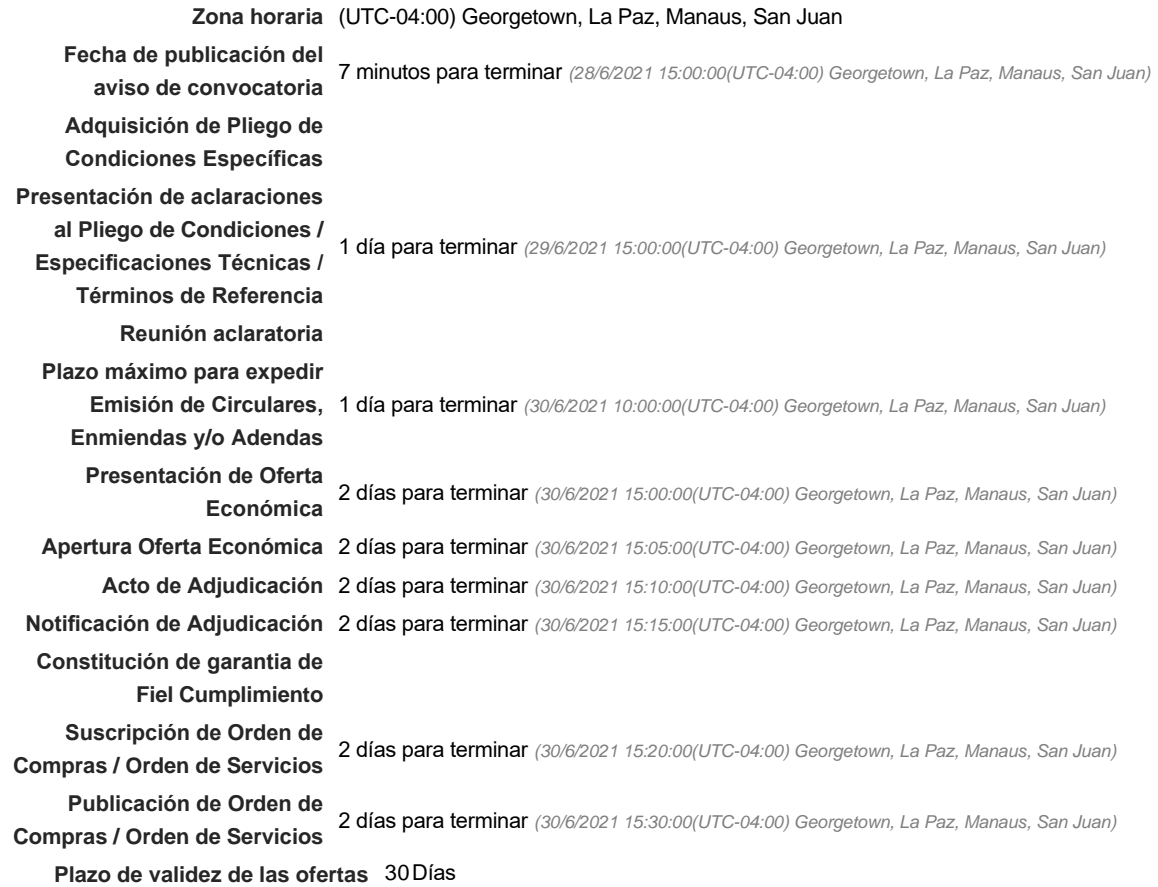

#### Mipymes

Limitar este proceso a Mipymes **G** Sí C No \*

**¿Limitar este proceso a Mipymes** Si No **mujeres?**

#### Pago de Anticipos

**¿Pago de anticipos?** Sí No \*

**Solicitud de garantías?** CSí CNo \*

### Visita al lugar de ejecución

**Permitir las visitas al lugar de las<br>
Algebra de Sí G No obras?**

#### Lotes

Configuraciones avanzadas

**¿Editar configuraciones** Sí No **avanzadas?**

# **Artículos y Preguntas**

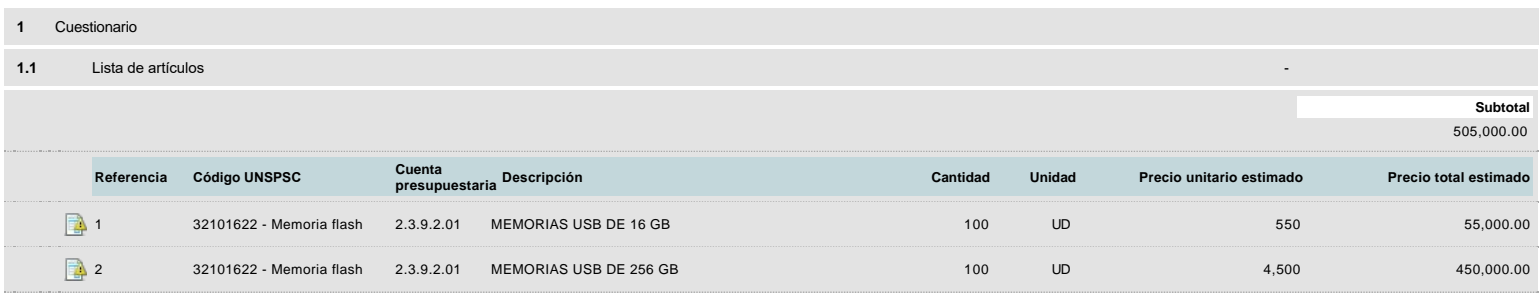

# **Evaluación**

Modelo de evaluación

**Definir un modelo de evaluación**<br>De Sí C No **para este procedimiento**

# **Documentos del procedimiento**

**Comentario** 

Este comentario es visible para todos los Proveedores.

#### Documentos

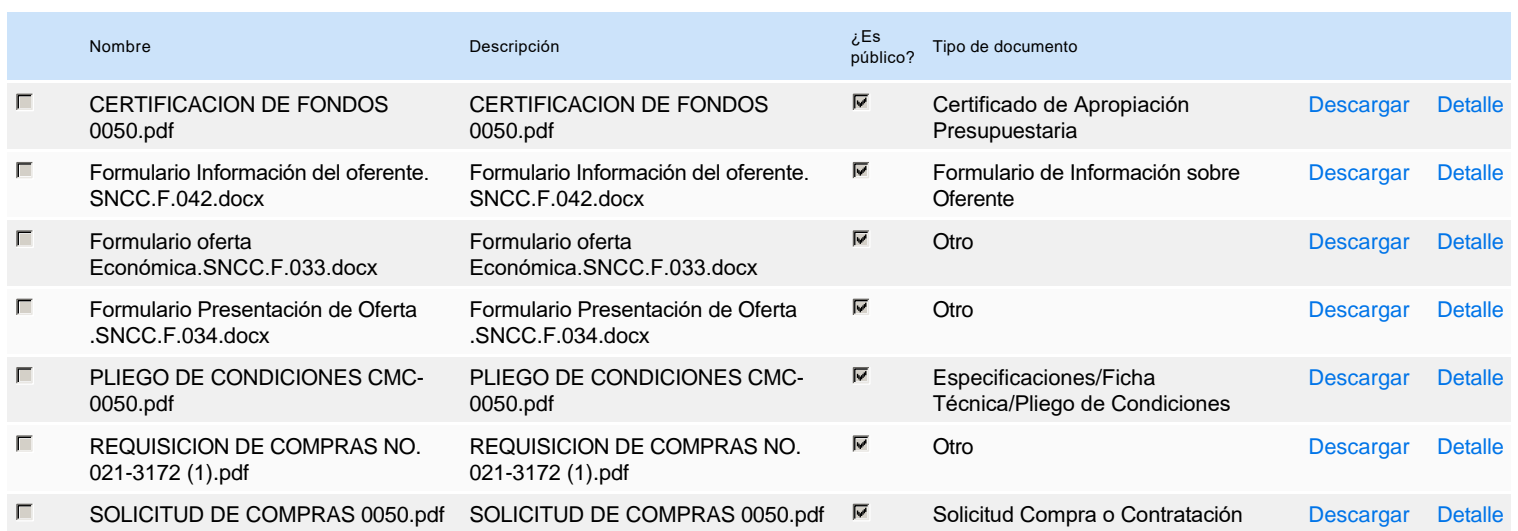

## **Documentos habilitantes**

La siguiente es una lista de los documentos que puede solicitar a los Proveedores para la acreditación de los requisitos habilitantes. Para solicitar un documento marque el cuadro que aparece a la derecha.

**Filtrar por familia**

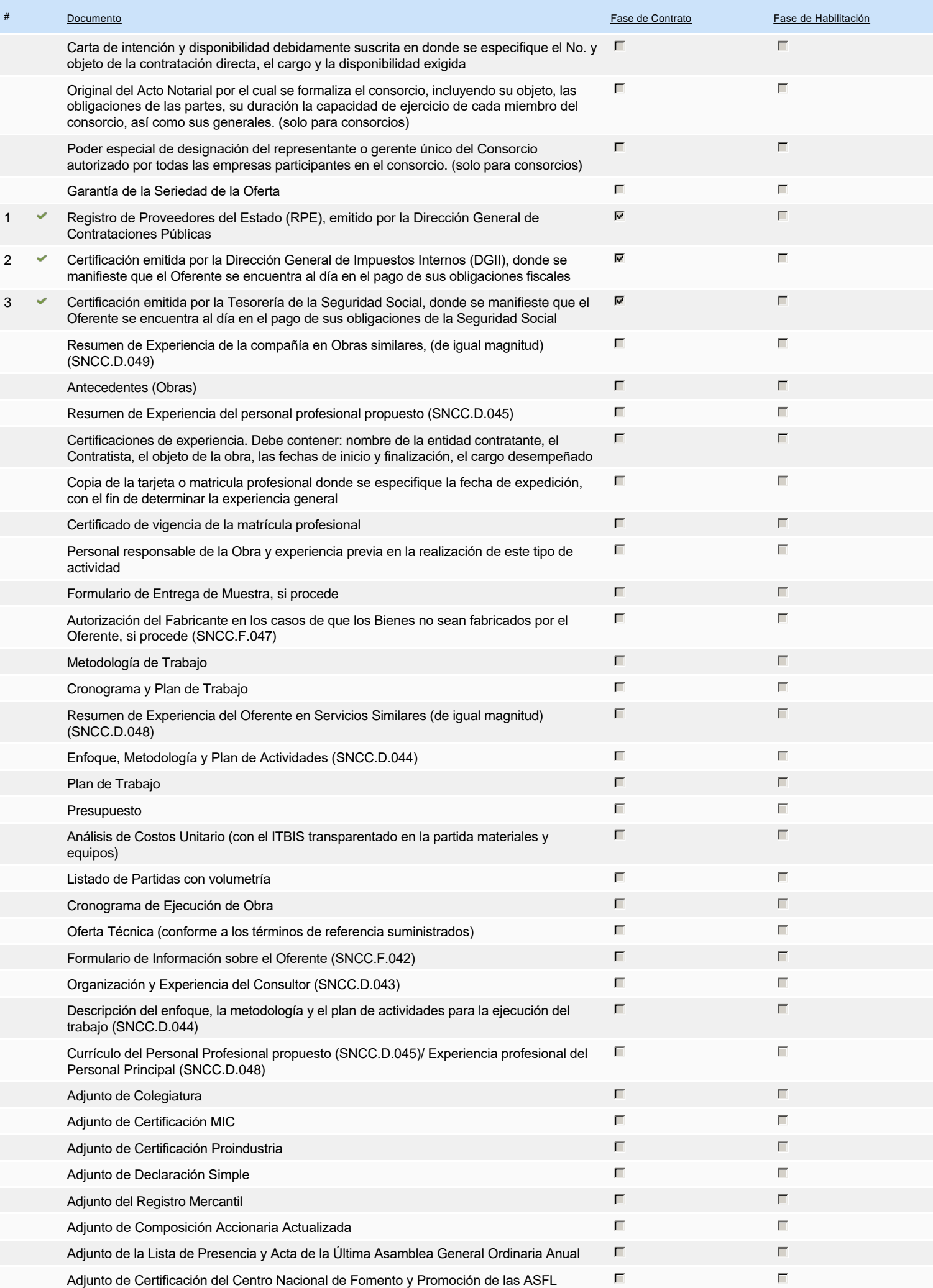

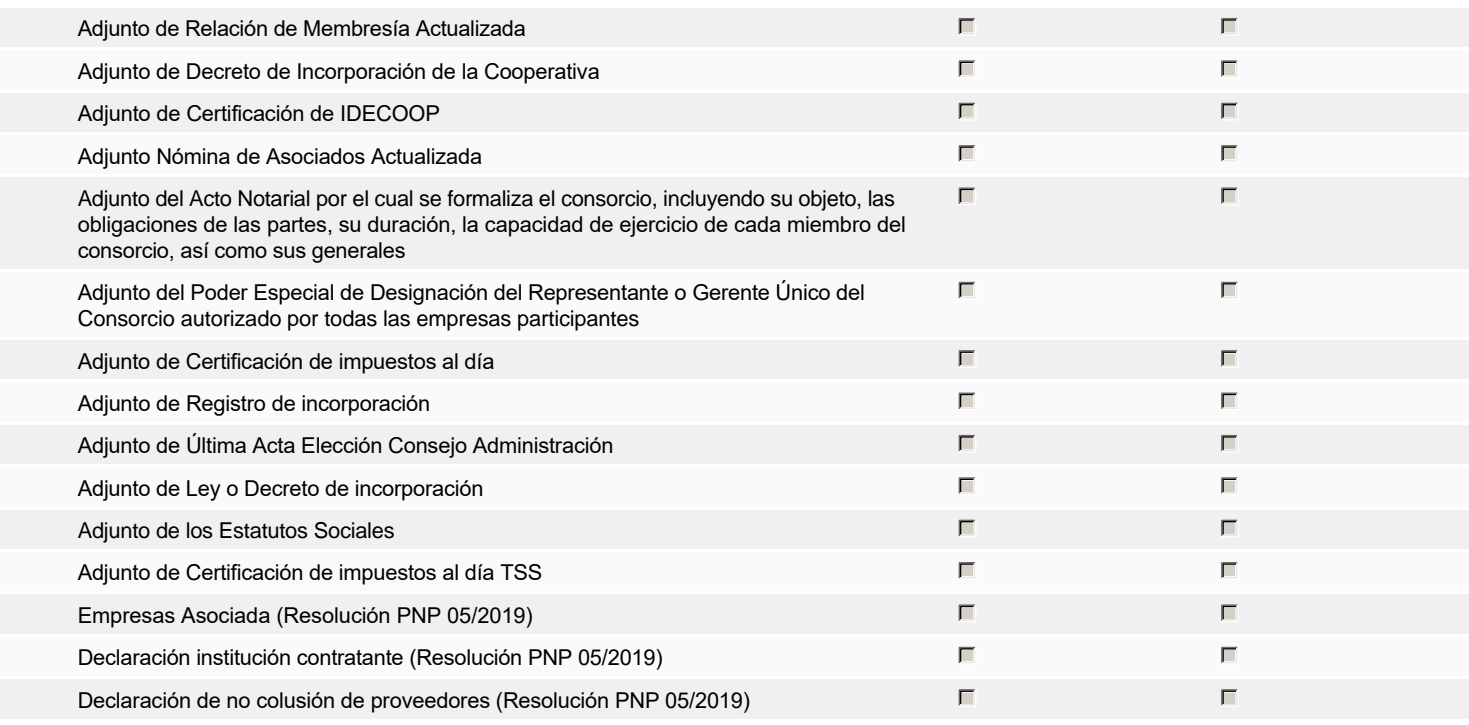

**Otros documentos requeridos para la presentación de la oferta entrada en el seu entrada en el seu entrada en el sí G** No

# **Invitación**

## Invitación manual de proveedores

La lista de Proveedores invitados a participar en el proceso es responsabilidad de la Unidad de Compras. Para buscar el Proveedor en el DirectorioDGCP debe conocer el *número de documento de este. Si el Proveedor no está registrado en el DGCP, la Unidad de Compras debe contactarlo para solicitarle el registro en el DGCP.*

**Sistema de clasificación UNSPSC:** 32100000 - **Circuitos impresos, circuitos integrados y micro ensamblajes**

#### **Proveedores invitados:**

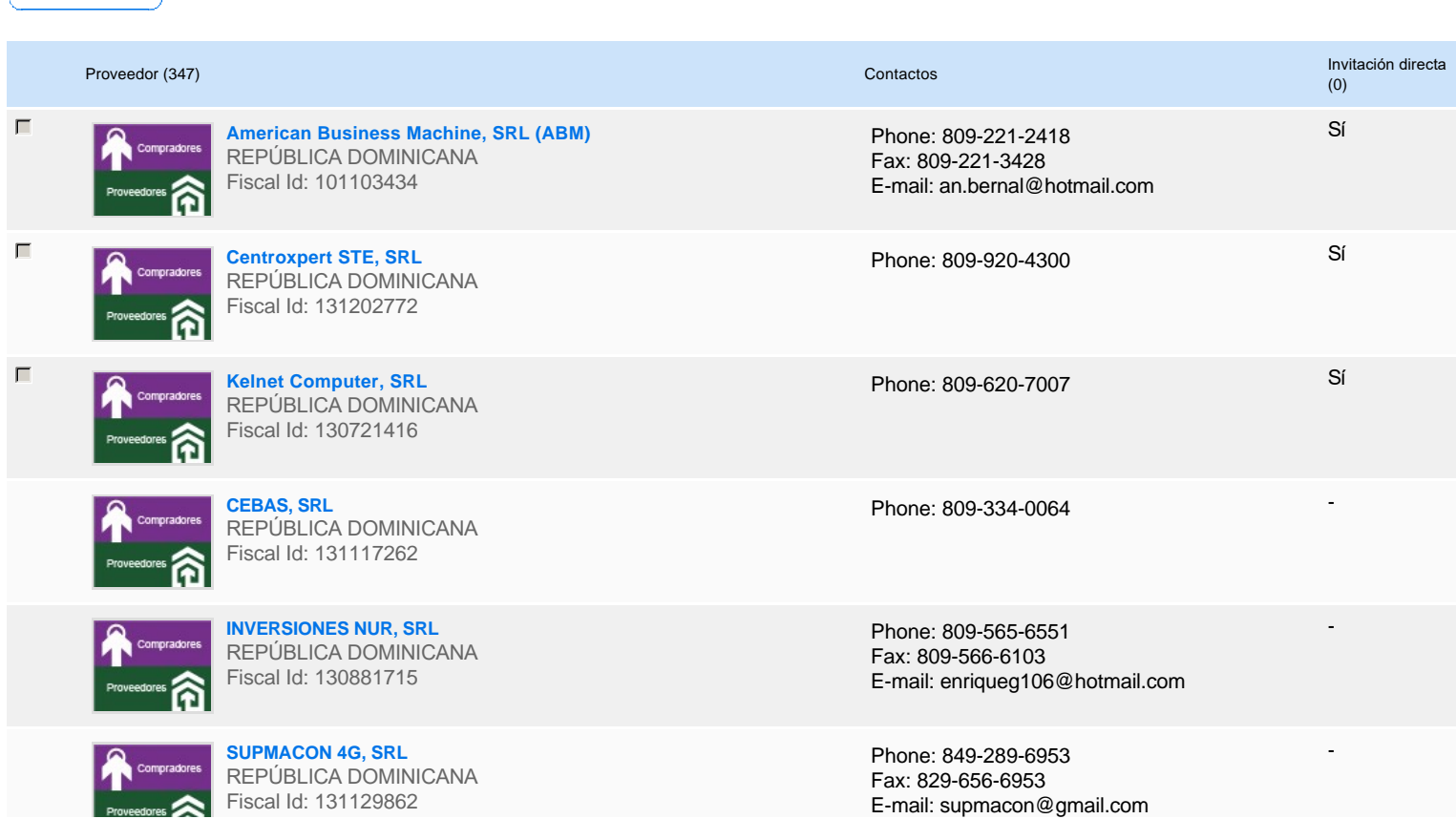

#### **12 A**

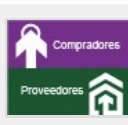

**ARTE EN HIERRO, SRL** REPÚBLICA DOMINICANA Fiscal Id: 131103383

**PERALTA INTERCOMERCIAL (PERINTEL), SRL** REPÚBLICA DOMINICANA Fiscal Id: 130242259

**ALLULEA DOMINICANA, SRL** REPÚBLICA DOMINICANA Fiscal Id: 130849161

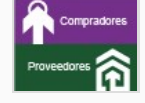

**SUEJO COMERCIAL, SRL** REPÚBLICA DOMINICANA Fiscal Id: 130876657

Phone: 829-707-7283

-

-

-

-

Phone: 809-379-1056

Phone: 809-623-7983 Fax: 809-566-5444 E-mail: alludom@gmail.com

Phone: 809-414-5326

# **Configuración del presupuesto**

Configuración del Presupuesto

*Configuración del procedimiento*

« 1 ... »

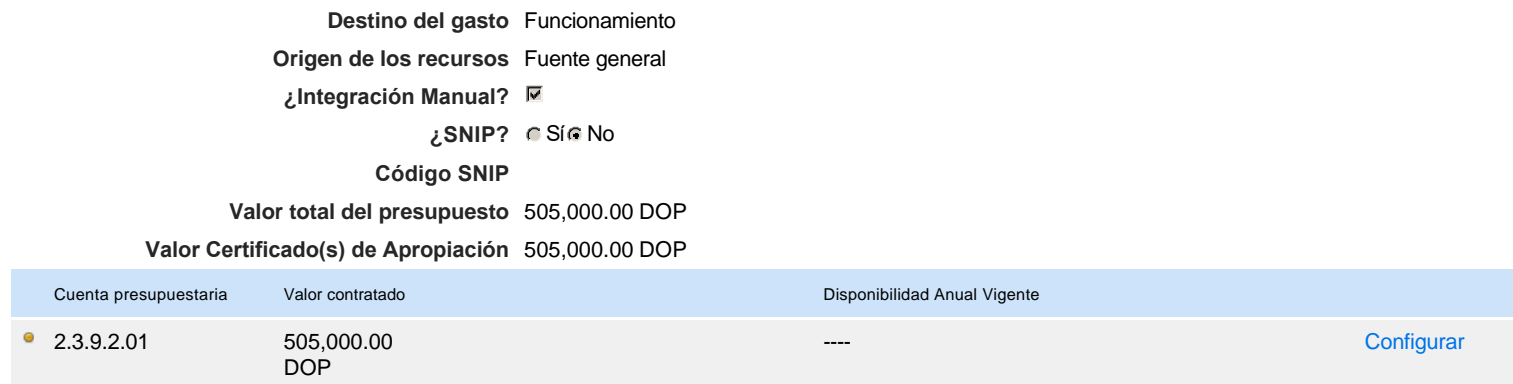

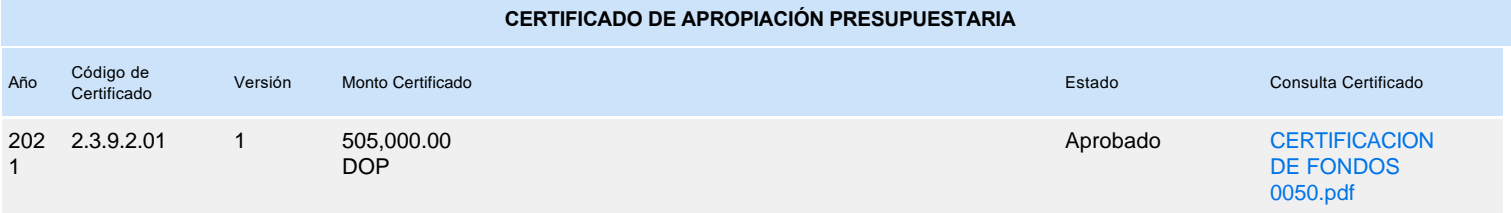